# **SPLGE– 1: COMPUTER Computer Science as Generic Elective (GE I (B)): Computer Fundamentals Lab**

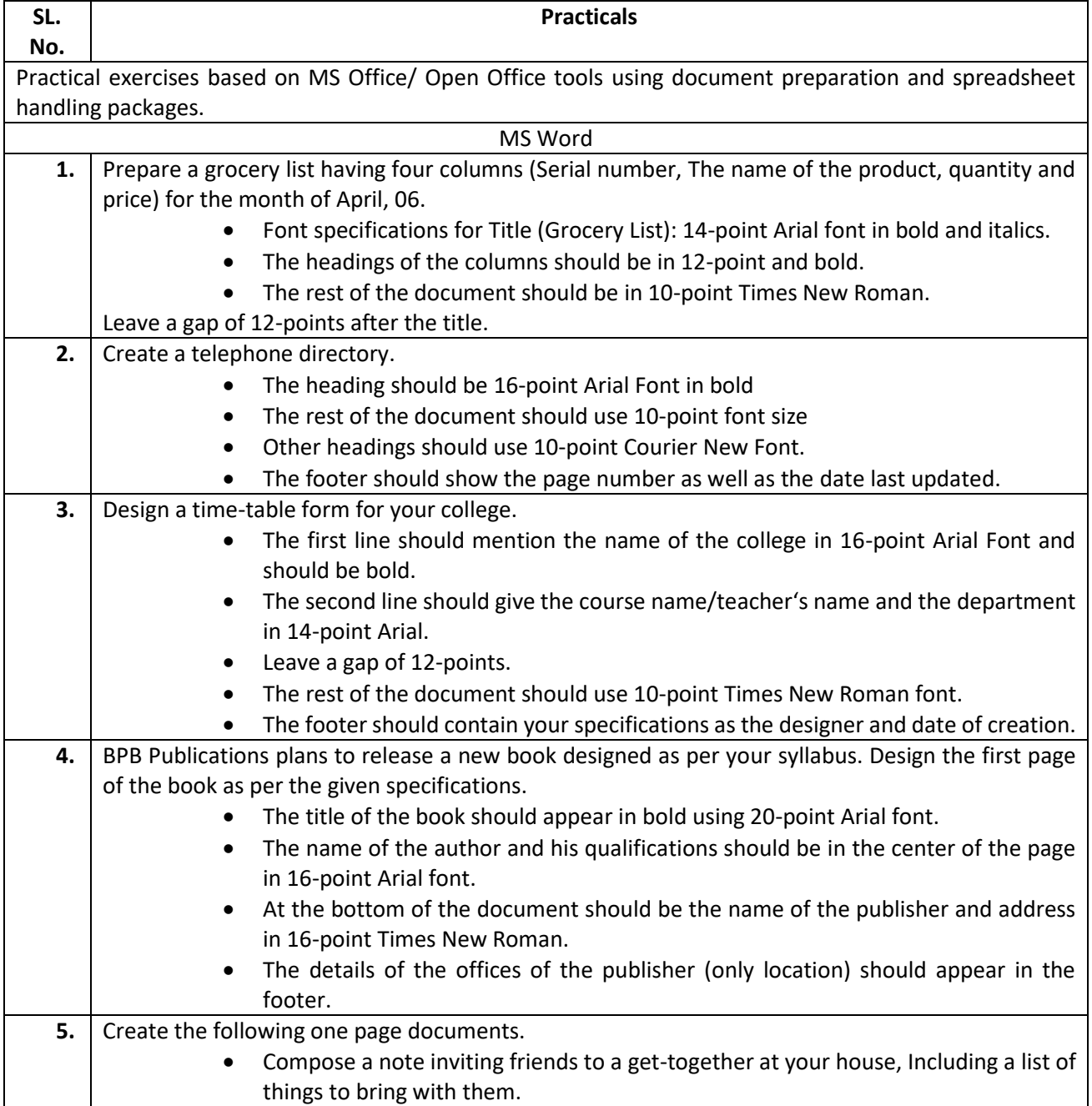

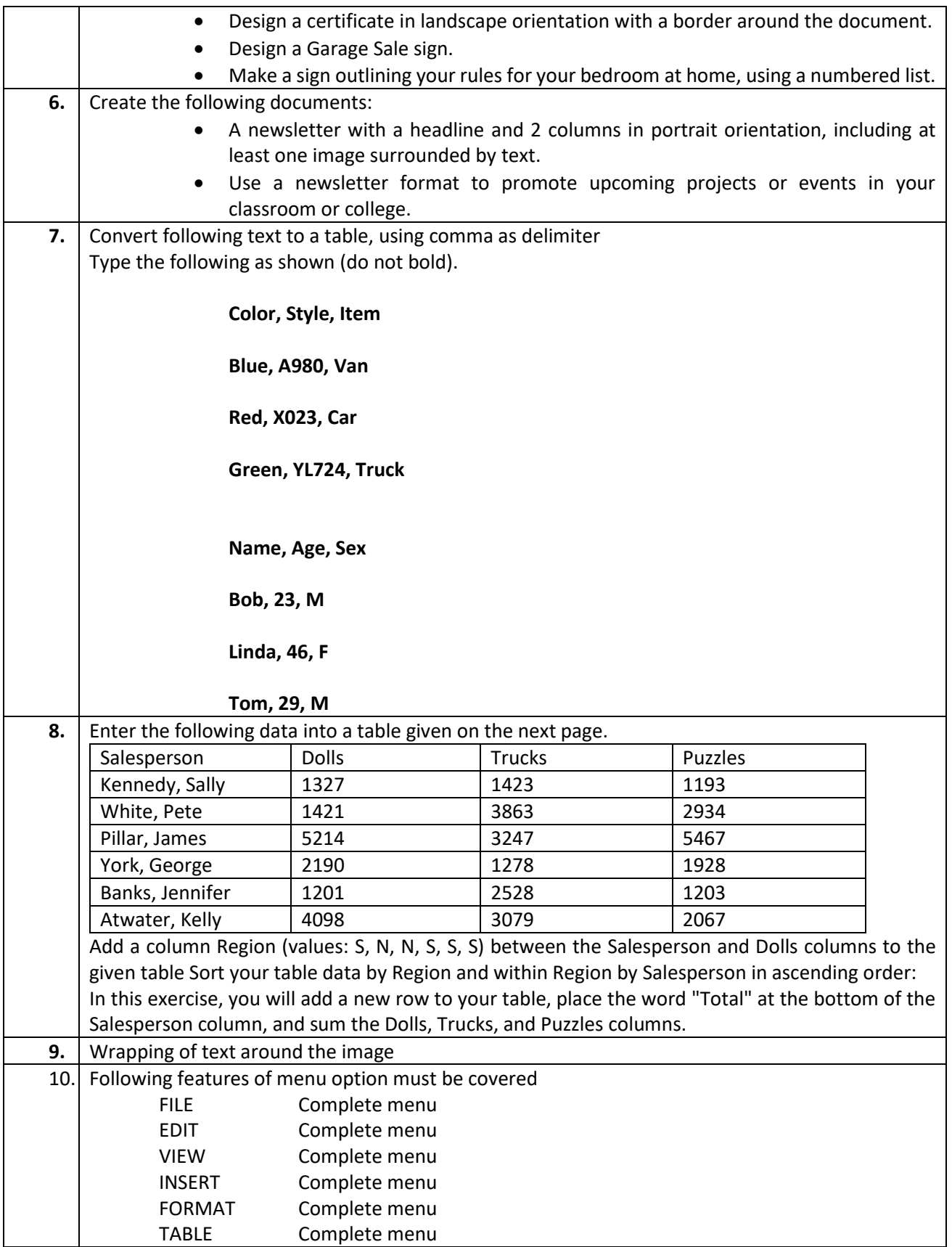

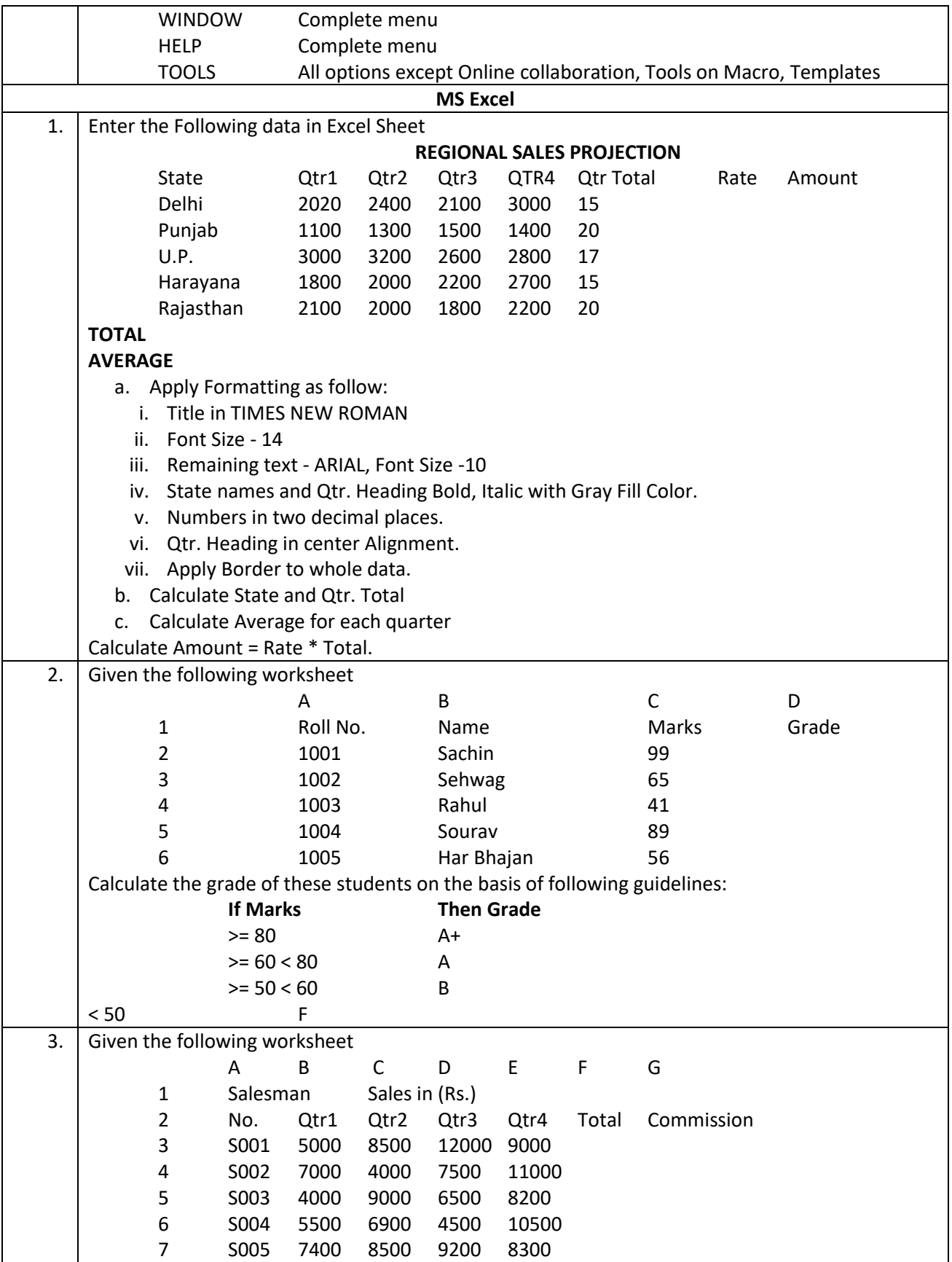

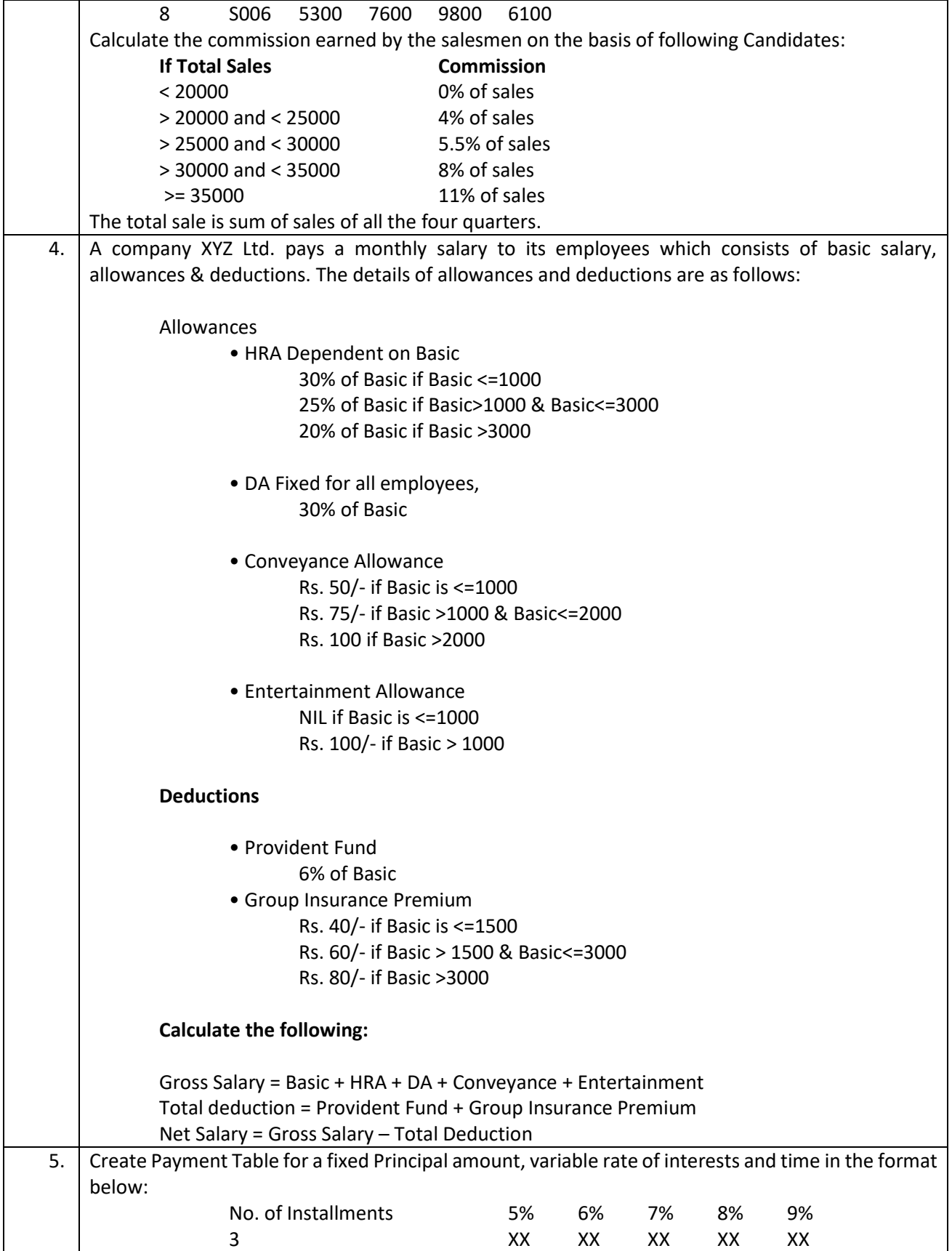

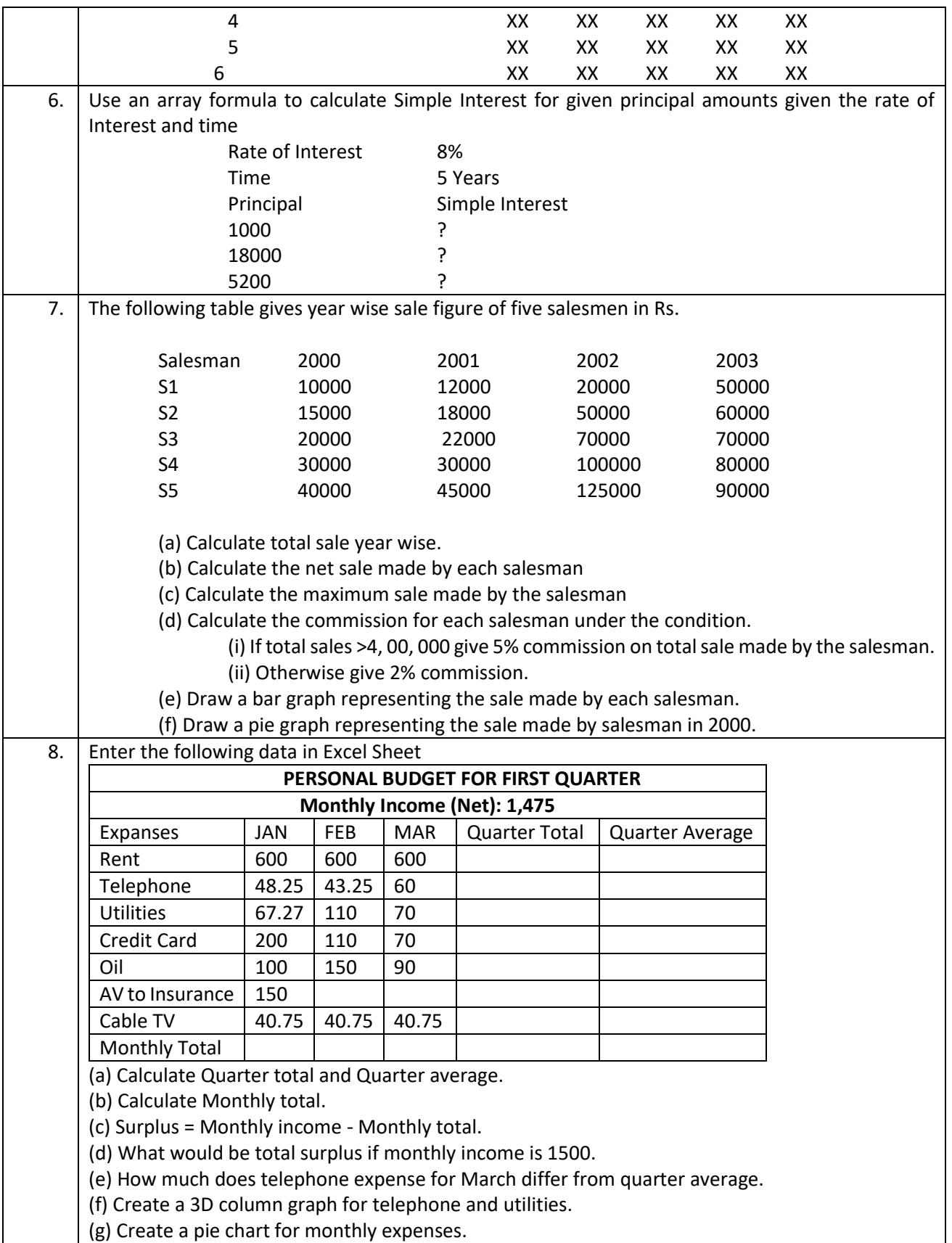

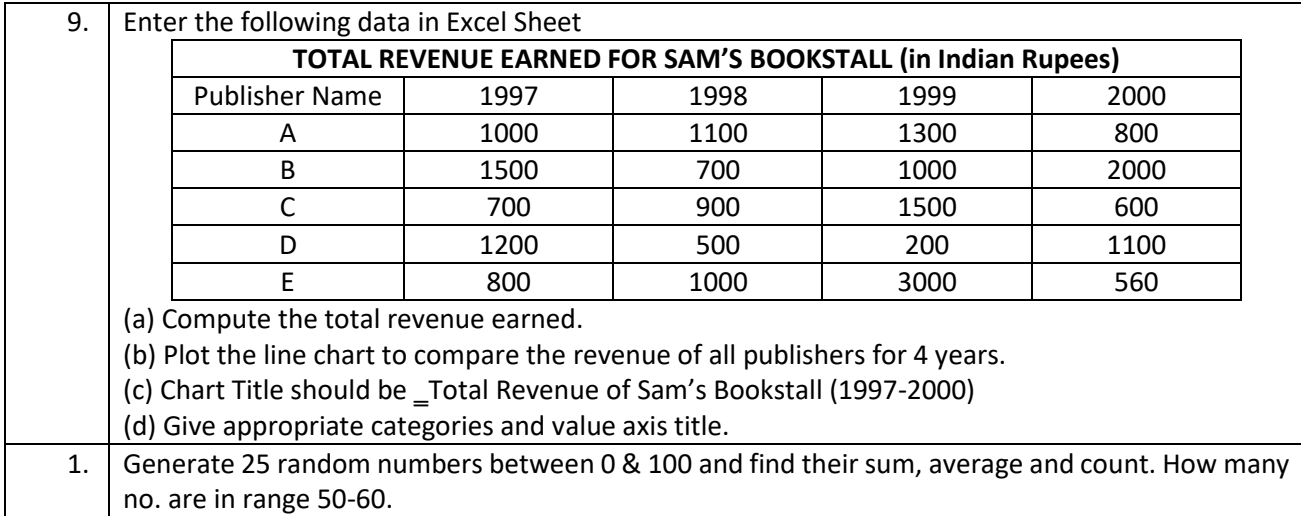

# **SPL GE–2: COMPUTER Computer Science Elective (GE-II (B)): Introduction to Programming using 'C' Lab**

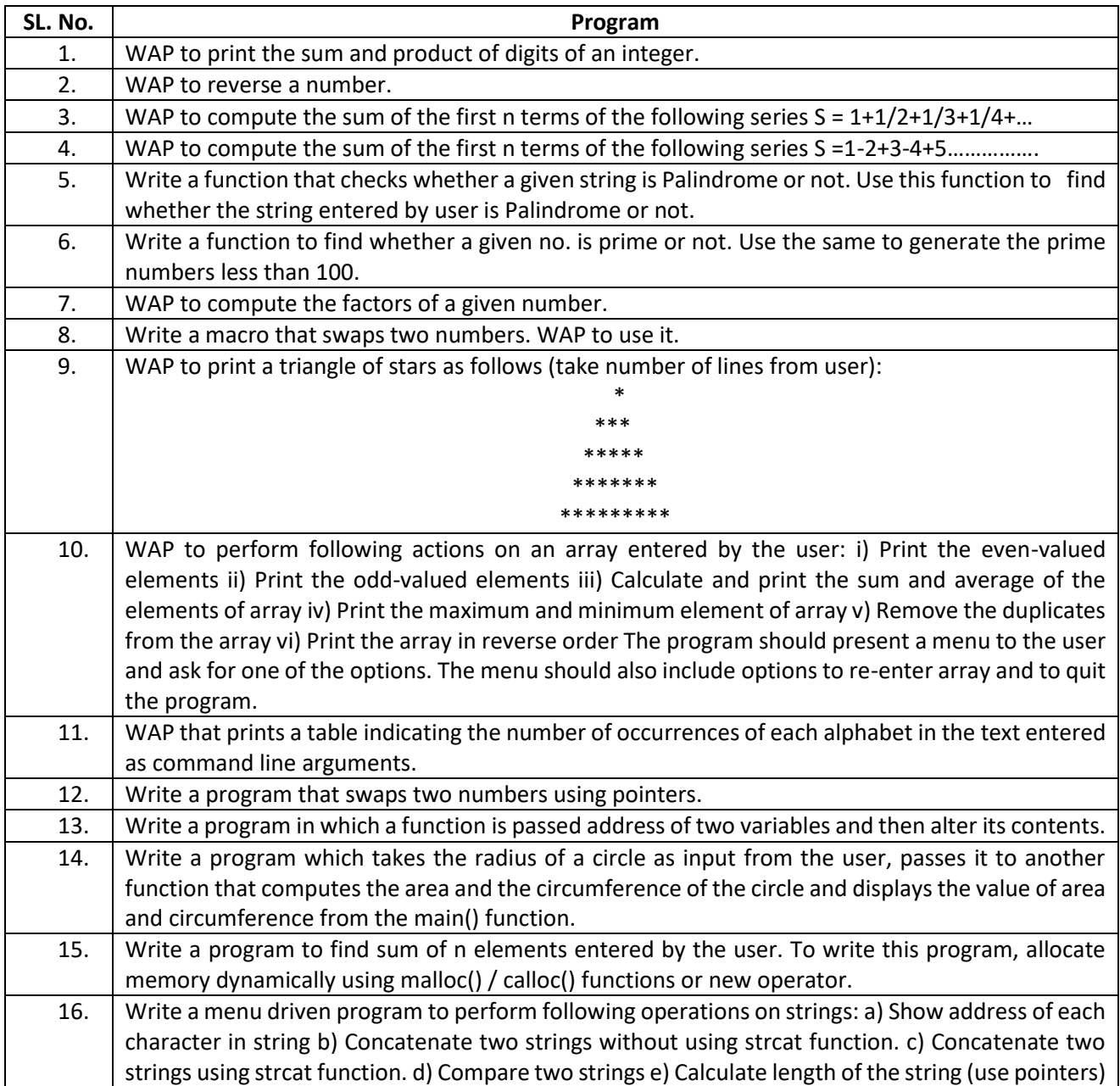

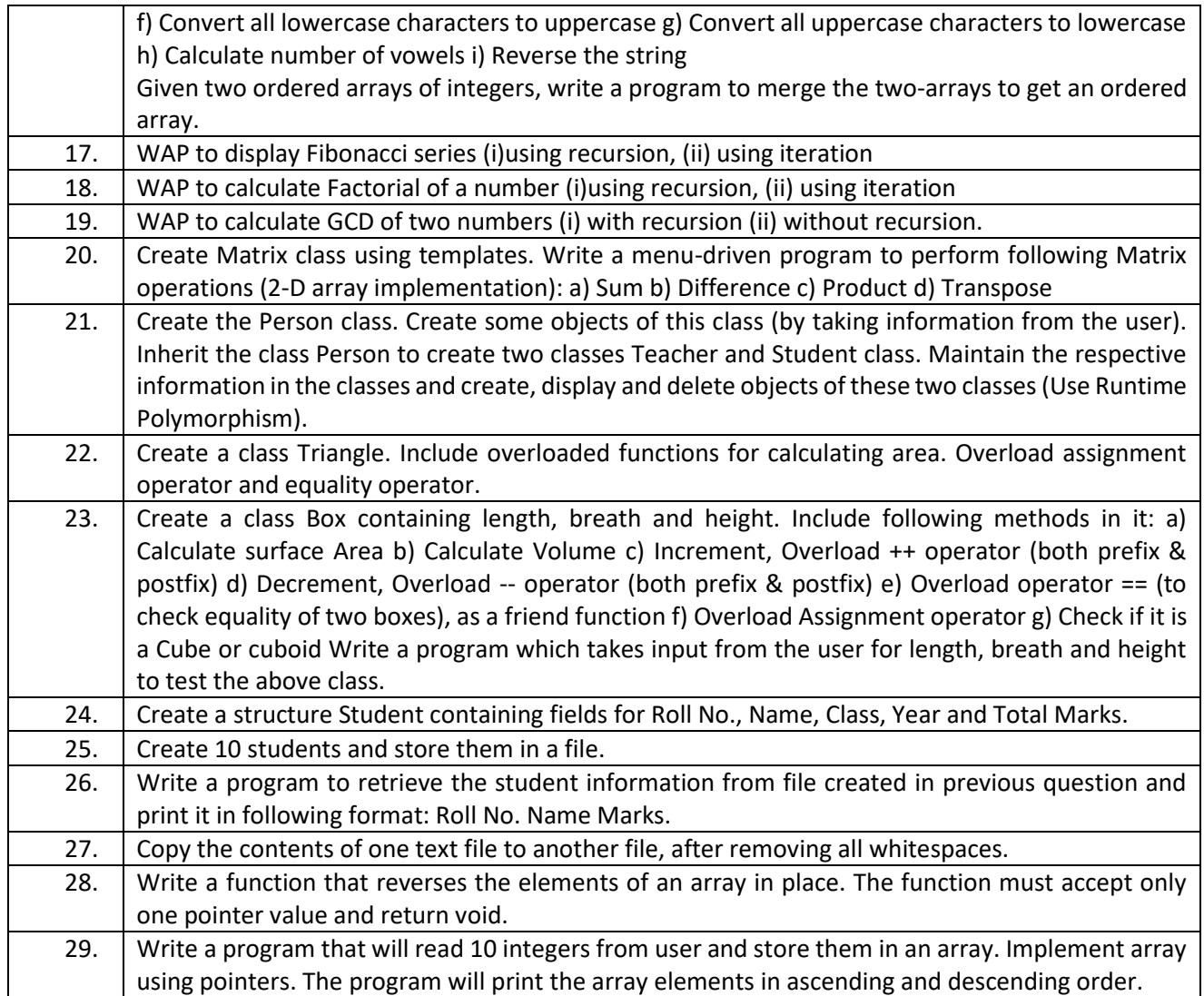

# **SPL GE–3: COMPUTER Computer Science as Generic Elective (GE III (B)): Introduction to Database Management System Lab**

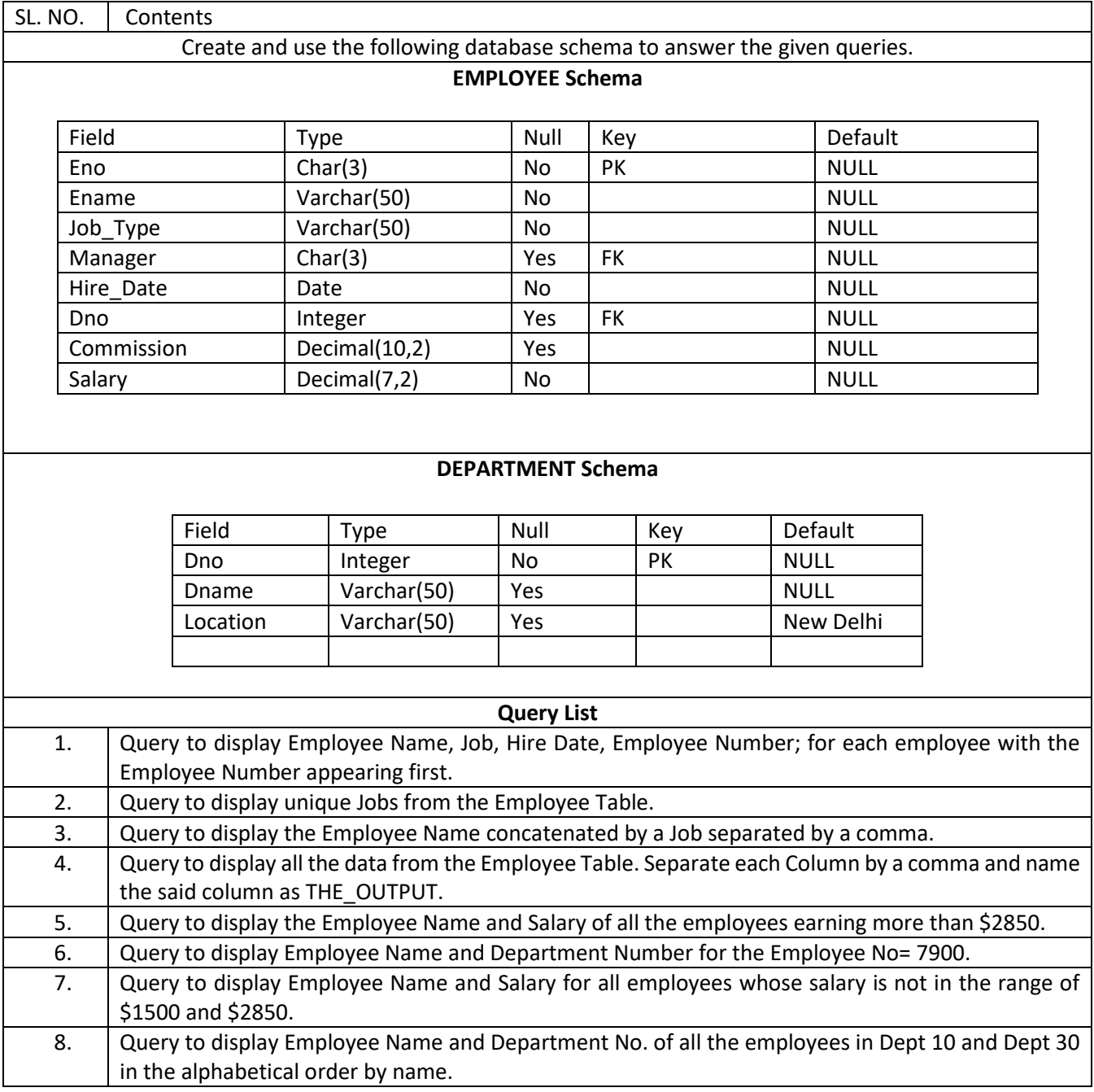

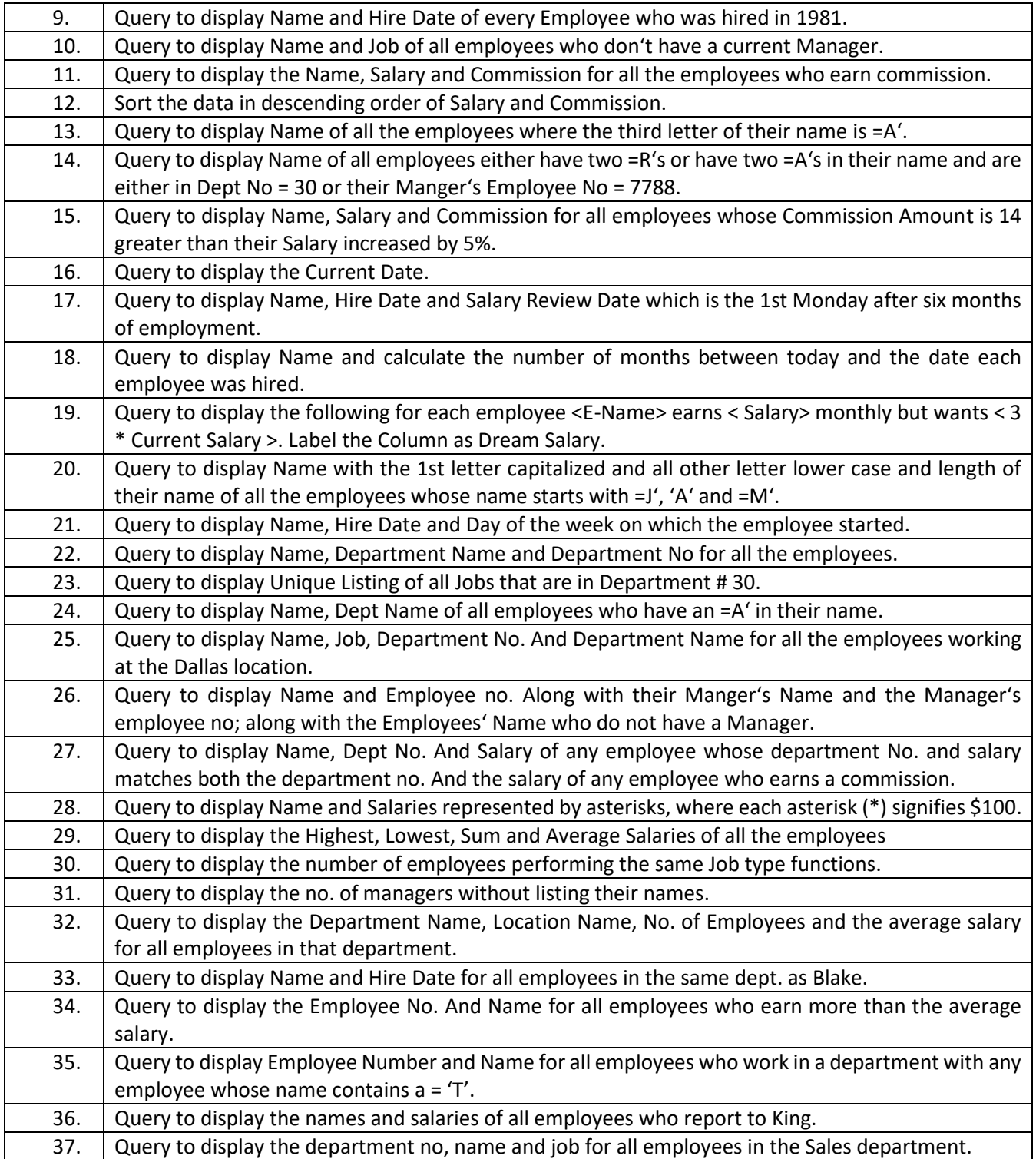

#### **SPL GE–4: COMPUTER**

# **Computer Science as Generic Elective (GE IV (B)) Computer Networks and Internet Technologies Lab**

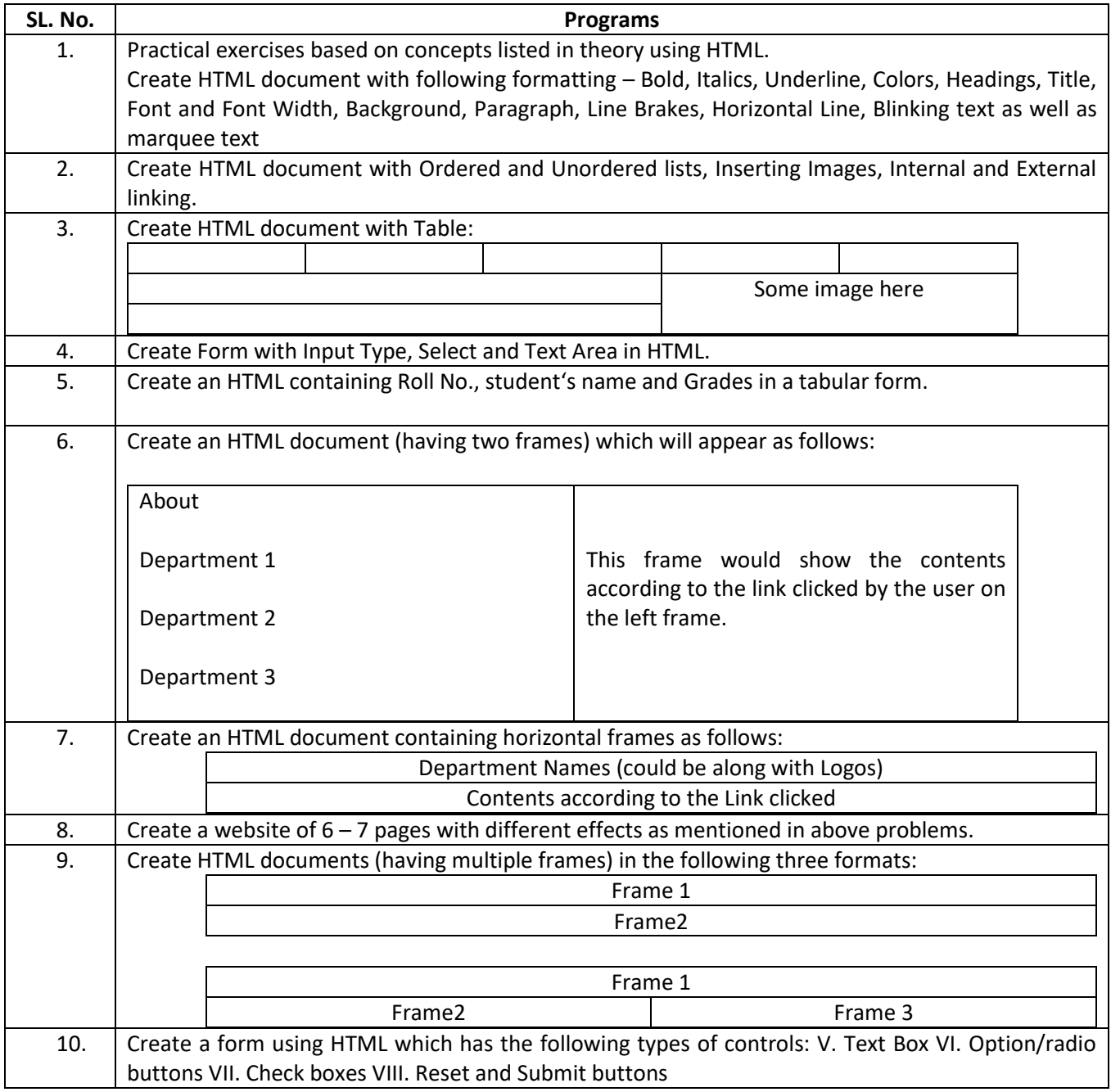

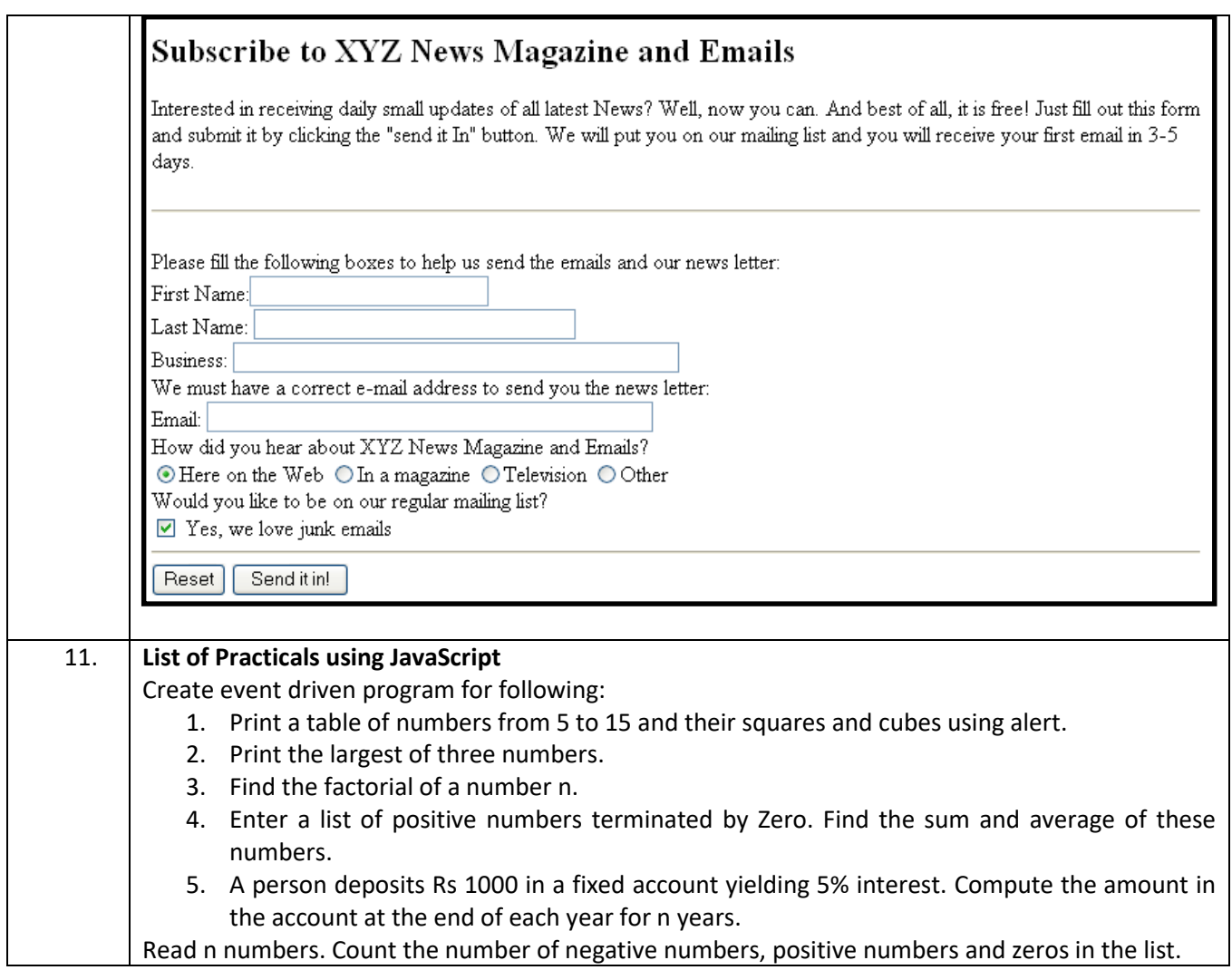